## [ODM VIS400-HDP Specs](http://www.aaatesters.com/ODM_VIS400-HDP_SM_Fiber_Loss_Test_Inspection_Kit_Model_VIS-400-HDP_ODM_400-HDP.html) Provided by www.AAATesters.com

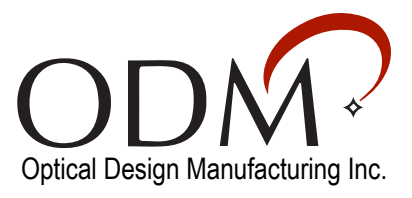

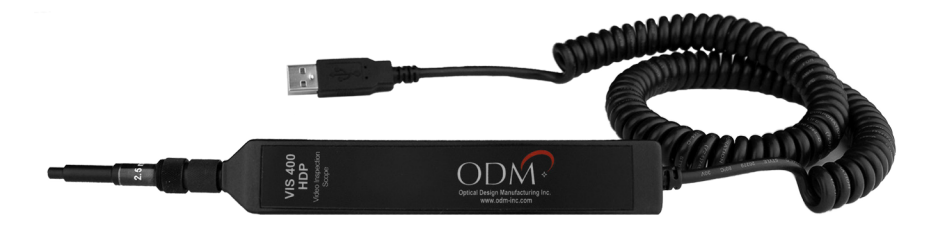

# **VIS 400**

**High-Definition Visual Inspection Scope Automated Fiber Inspection with inSpecTM Software**

#### **Benefits**

- Perform fiber inspection at the touch of a button. ODM's automated analysis algorithms give clear PASS/FAIL results in seconds.
- » Compatible with the most popular mobile platforms. Plug directly in to a Windows PC/tablet, or connect to Android/iOS devices via Wi-Fi with the PA 255B.
- » Create straightforward reports for proof of completed work. ODM's inSpec™ software provides a fast solution for saving, sending, and archiving fiber images.
- Quickly inspect hard-to-reach fiber in dense patch panels. Simply insert the VIS 400 scope into a fiber bulkhead, rotate the probe body to focus, and press the button to analyze. This method ensures that already-installed fibers will not be disturbed during inspection.

### **Features**

- » Automatic PASS/FAIL analysis to meet IEC 61300-3-35 standard
- » Hardware button initiates image analysis and capture on any software platform
- Easy USB connection to Windows laptops and tablets
- Stream live images from VIS 400 to Android/iOS smartphones and tablets with the PA 255B device
- Unique external focus system and enhanced magnification produce crystal-clear HD images
- » Quick-change adapter tips for all connector styles

The VIS 400 inspection scope allows test technicians to inspect and grade fiber endfaces by offering the most detailed image possible. When used in conjunction with ODM's proprietary InSpec™ software the VIS 400 ensures compliance with the IEC 61300-3-35 standard.

ODM's software grades fiber ends based on the four critical zones outlined in the industry standard. Tapping or mousing over debris provides details on each detected defect. The VIS 400's high-definition camera allows the software to distinguish defects as small as one micron, eliminating guesswork when determining endface acceptability.

The VIS 400 provides a high-definition image with a 860μm x 640μm field of view, allowing technicians to see debris outside IEC specified zones. Debris on the periphery of the fiber end should be cleaned to avoid migration during connector mating. This procedure allows technicians to ensure connectors are completely clean for the most reliable optical link.

The "Capture" button on the VIS 400 probe body initiates automatic analysis within ODM's inSpec™ software on multiple platforms. When combined with ODM's proprietary external focus mechanism, this ensures that technicians do not need to remove their hand from the probe when inspecting hard-to-reach fibers.

With ODM's optional Portable Access Device (PA 255B), technicians can stream live images of fiber ends from the VIS 400 to the InSpec™ app on any Wi-Fi enabled smartphone or tablet. The InSpec™ app allows users to inspect, grade, and archive images on their wireless device.

The VIS 400 inspection scope is included in many of ODM's complete test kits. The standalone probe comes with 4 standard inspection tips (SC, LC, 1.25mm and 2.5mm) in a hard carry case.

## **Specifications**

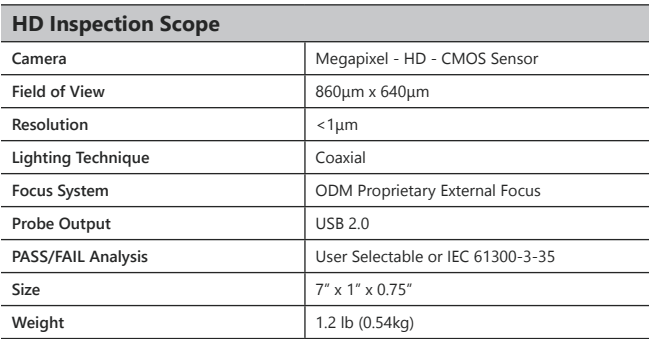

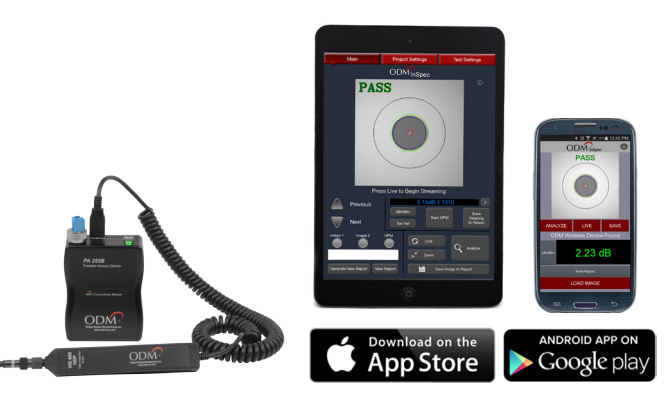

VIS 400 with PA 255B - Wi-Fi Connection to Android and iOS

## **Inspection Options**

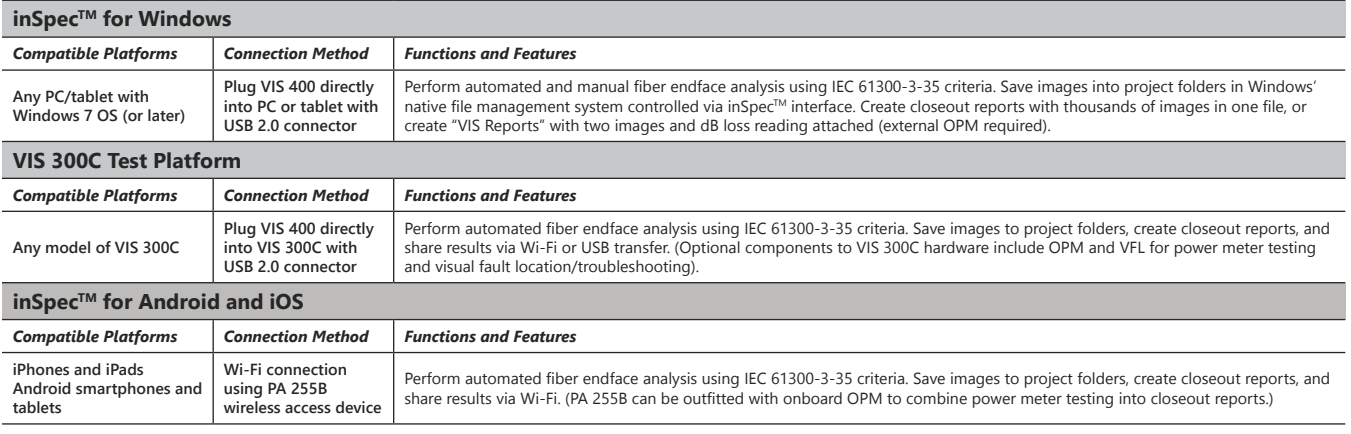

## **Ordering Information**

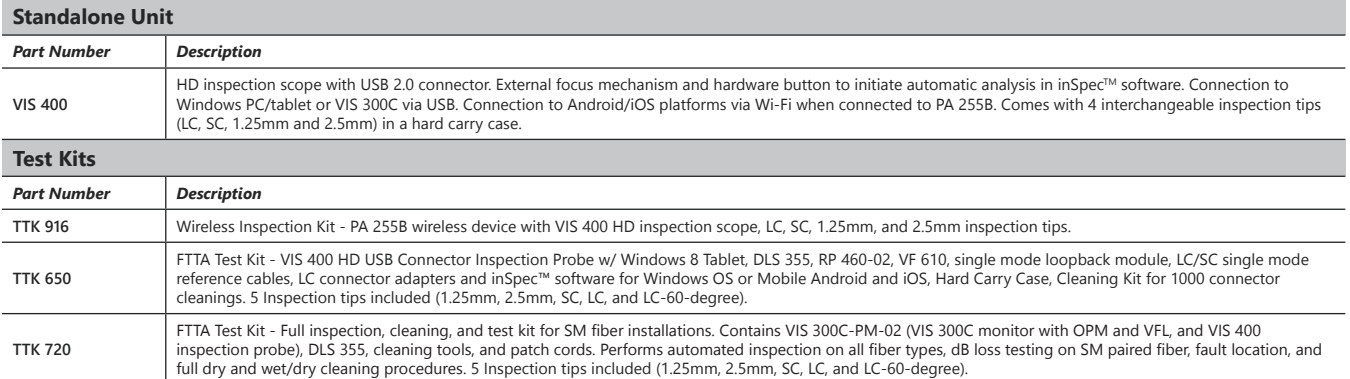

ODM test equipment is furnished with a 2year warranty extending from the original date of purchase. Contact ODM for information on recalibration and repair of test equipment.

ODM makes every effort to ensure that all information in this data sheet is accurate. ODM Inc. assumes no responsibility for any errors or omissions and reserves the right to modify this document at any time without notice. Please contact ODM Inc. for pricing and availability of equipment.

Phone: 603-524-8350 | Fax: 603-524-8332 | sales@odm-inc.com | tech.support@odm-inc.com

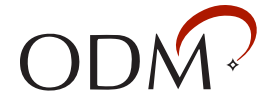